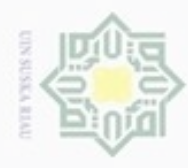

Hak Cipta Dilindungi Undang-Undang

Hak

eidio

milik

N

### $\alpha$ donbuew buezello Pengutipan hanya untuk kepentingan pendidikan, penelitian, sebagian atau seluruh karya tulis ini tanpa mencantumkan dan menyebutkan sumber penulsan karya ilmiah, penyusunan laporan, penulisan kritik atau tinjauan suatu masalah

- 
- Dilarang mengumumkan dan memperbanyak sebagian atau seluruh karya tulis ini dalam bentuk apapun tanpa izin UIN Suska Riau

Pengutipan tidak merugikan kepentingan yang wajar UIN Suska Riau

### *Neighbor.* Model klasifikasi dianalisa dan dirancang sebagai pondasi untuk membangun sistem berbasis *web*. Sementara tahap perancangan merupakan tahap kegiatan menentukan rincian sistem yang akan dibuat berdasarkan analisa pada

klasifikasi kualitas udara yang menggunakan metode *Modified K-Nearest* 

**BAB IV**

**ANALISA DAN PERANCANGAN**

Pada bab ini akan membahas tentang analisa dan perancangan model

tahap sebelumnya. Berikut pembahasannya :

### **4.1 Analisa Data**

Data yang digunakan dalam penelitian ini adalah data harian kualitas udara yang berasal dari Laboratorium Udara Pekanbaru. Pada penelitian ini data yang digunakan sebanyak 848 data. Dengan rincian sebagai berikut:

| Tadel 4.1 Kululali Data |                           |        |  |  |  |
|-------------------------|---------------------------|--------|--|--|--|
| No                      | Data                      | Jumlah |  |  |  |
|                         | Baik                      | 648    |  |  |  |
|                         | Sedang                    | 124    |  |  |  |
| $\mathcal{R}$           | <b>Tidak Sehat</b>        | 28     |  |  |  |
|                         | <b>Sangat Tidak Sehat</b> | 20     |  |  |  |
|                         | Berbahaya                 | 28     |  |  |  |

**Tabel 4.1 Rincian Data**

State Islamic Unive Data ini selanjutnya akan dikelompokkan menjadi data latih dan data uji. Berikut adalah analisa yang dilakukan terhadap data latih dan data uji yang akan digunakan pada penelitian ini.

### **4.1.1 Data Latih**

uurs

Riau

 $\omega$ Data latih pada penelitian ini merupakan sejumlah data yang akan digunakan pada proses pelatihan data. Pelatihan data pada penelitian ini dilakukan sebanyak 2 kali. Dengan rincian data latih sebesar 80% dan 70% dari total

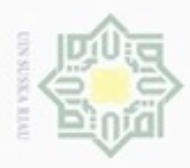

Hak Cipta Dilindungi Undang-Undang

Dilarang mengutip sebagian atau seluruh karya tulis ini tanpa mencantumkan dan menyebutkan sumber

Pengutipan hanya untuk kepentingan pendidikan, penelitian, penulisan

keseluruhan data. Data latih yang digunakan adalah data latih yang telah melewati proses *selection* dan *cleaning.*

 $\overline{\omega}$ Setelah mendapatkan data latih, selanjutnya data latih ini akan di *transformasi*, dan hitung jarak *manhattan distance* nya, serta akan di *validitas*. Setelah itu baru dilakukan *weight voting* terhadap data uji. Kelas yang digunakan pada penelitian ini adalah Baik, Sedang, Tidak Sehat, Sangat Tidak Sehat, dan Berbahaya. Berdasarkan atribut yang telah dijelaskan pada bab metodologi penelitian, maka data latih yang digunakan dalam penelitian akan dijabarkan pada Tabel 4.2 (selengkapnya di lampiran A).

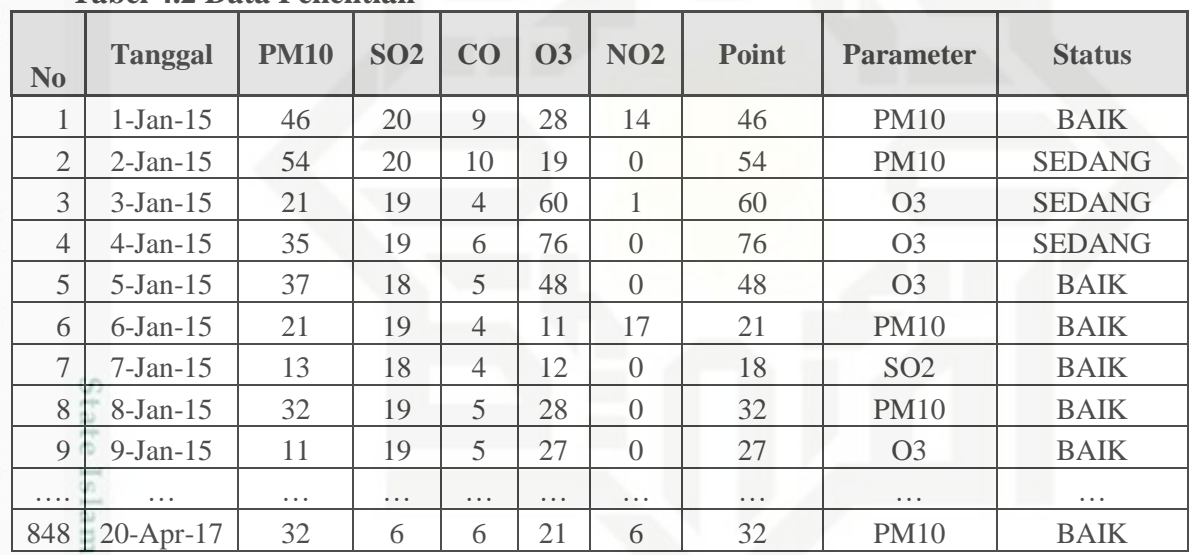

### **Tabel 4.2 Data Penelitian**

Umiy Data yang diambil merupakan adalah data yang telah dikumpulkan pada tahun 2015 sampai 2017 oleh Laboratorium Udara Pekanbaru. Selanjutnya data akan menjadi data inputan pada aplikasi. Atribut data yang digunakan dalam penelitian ini seperti pada Tabel 4.3 dibawah ini :

karya ilmiah, penyusunan laporan, penulisan kritik atau tinjauan suatu masalah

b.

lltan Syarif Kasim Riau

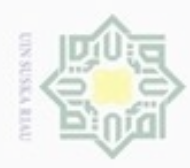

Pengutipan hanya untuk kepentingan pendidikan, penelitian, penulisan

Hak Cipta Dilindungi Undang-Undang diphone mengula sebagian atau seluuh karya tulis ini tanpa mencantumkan dan menyebutkan sumber

### **Tabel 4.3 Attribut** *Datasets* **Klasifikasi Kualitas Udara**

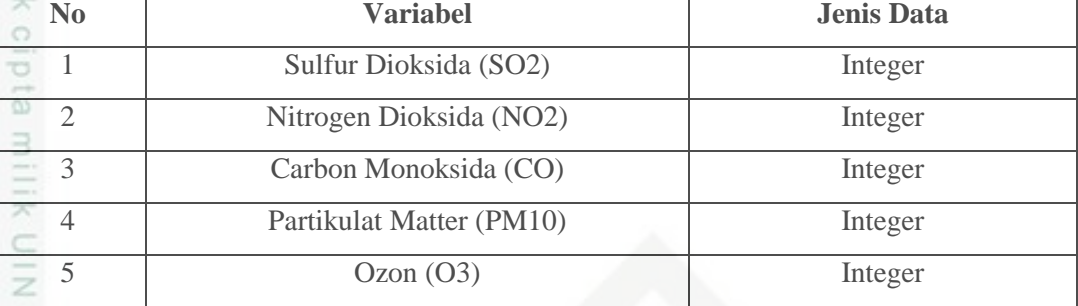

### **4.1.2 Data Uji**

CO<sub>1</sub>  $\frac{c}{\omega}$ 

Data uji merupakan data yang akan diuji pada sistem untuk kemudian diklasifikasikan terhadap latih yang telah tersimpan. Pengujian pada penelitian ini dilakukan dengan 2 kali kombinasi data uji. Adapun rincian pengujian yang dilakukan pada penelitian ini adalah sebesar 20% dan 30% dari total keseluruhan data.

Proses pengujian data uji yang dilakukan sama dengan proses yang dilakukan pada pelatihan data, yaitu dengan terlebih dahulu melakukan transformasi data. Data yang telah di transformasi inilah yang selanjutnya akan di hitung jarak *manhattan* dan nilai *validitas*nya. Hasil *validitas* ini akan dicari *weight voting*nya terhadap data latih sehingga nanti akan mendapatkan kelas data uji.

### **4.2 Analisa Sistem**

Sistem klasifikasi kualitas udara dengan menggunakan metode *Modified k-Nearest Neighbor* ini melalui tahap *preprocessing* terlebih dahulu yaitu tahap data *selection*, *cleaning* data, *transformasi* data*.* Selanjutnya data tersebut diklasifikasikan dengan menggunakan metode *modified k-Nearest Neighbor.* Hasil dari klasifikasi ini akan digunakan untuk membangun model sistem.

S Sistem menerima inputan berupa data kualitas udara. Kemudian dilakukan *transformasi* terhadap data tersebut. Selanjutnya, data diolah dengan menggunakan metode *Modified k-Nearest Neghbour* untuk menghasilkan model klasifikasi. Hasil klasifikasi ini nantinya akan dievaluasi untuk menentukan

karya ilmiah, penyusunan laporan, penulisan kritik atau tinjauan suatu masalah

Β

Riau

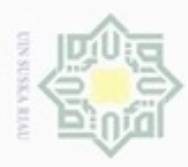

Pengutipan hanya untuk kepentingan pendidikan, penelitian,

sebagian atau seluuh karya tulis ini tanpa mencantumkan dan menyebutkan sumber

penulsan

karya ilmiah, penyusunan laporan, penulisan kritik atau tinjauan suatu masalah

Hak Cipta Dilindungi Undang-Undang

cipropriem gradulp

N

tingkat keakuratan klasifikasi dengan metode *Modified k-Nearest Neghbour* dalam mengklasifikasi data kualitas udara.

 $\overline{\omega}$ Sistem yang akan dibangun terdiri dari dua proses utama. Yaitu proses pelatihan dan pengujian. Pada proses pelatihan, dimulai dengan melakukan data *selection*, kemudian dilanjutkan dengan melakukan tranformasi terhadap data latih. Setelah data latih selesai ditransformasi maka langkah selanjutnya adalah menghitung jarak *manhattan* antar data latih. Selanjutnya akan dihitung nilai *validitas* dari setiap data latih.

元 Sedangkan pengujian dimulai ketika data uji yang telah melalui tahap  $\overline{\omega}$ *selection* ditranformasi untuk dihitung jarak *manhattan* nya terhadap seluruh data latih. Selanjutnya akan dihitung *weight voting* berdasarkan nilai validitas data latih terhadap jarak *manhattan* pada data uji. Hasil perhitungan *weight voting* kemudian diurutkan dari yang terbesar hingga nilai *weight voting* terkecil. Selanjutnya akan dipilih kelas mayoritas pada data kualitas udara berdasarkan nilai k.

Adapun tahap analisa sistem yang dilakukan pada penelitian ini dapat dilihat secara rinci pada gambar 4.1 berikut:

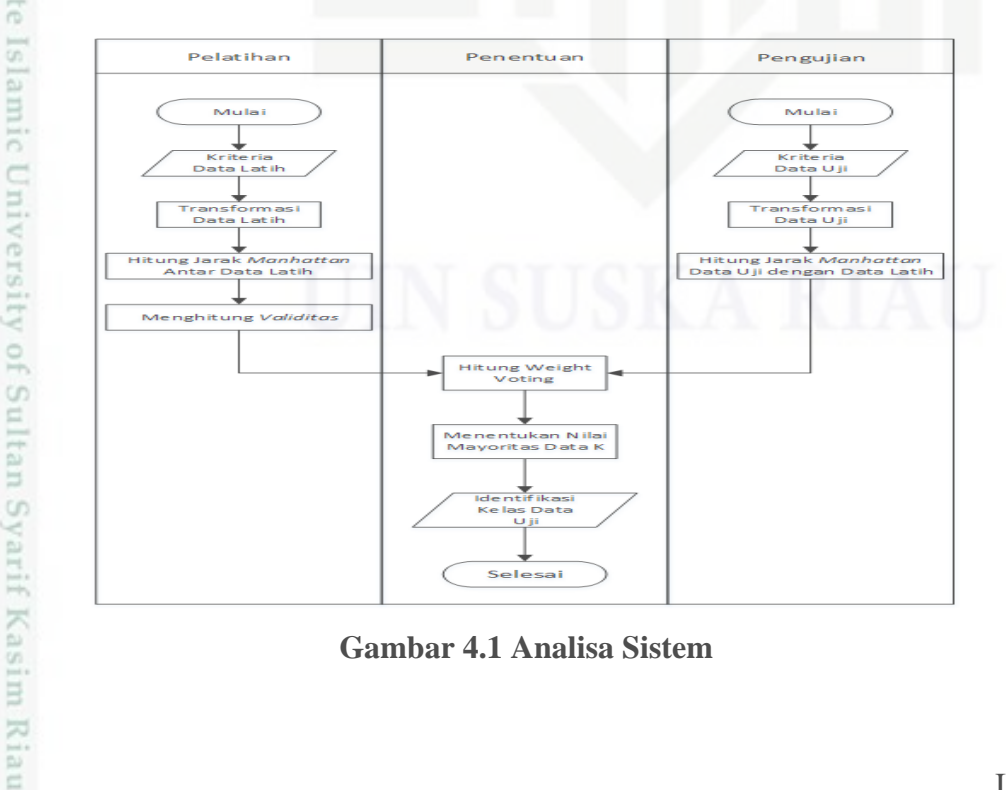

**Gambar 4.1 Analisa Sistem**

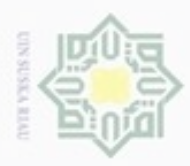

Hak Cipta Dilindungi Undang-Undang

Dilarang mengutip sebagian atau seluruh karya tulis ini tanpa mencantumkan dan menyebutkan sumber

Pengutipan hanya untuk kepentingan pendidikan, penelitian, penulisan

N

 $\frac{1}{2}$ Berdasarkan gambar 4.1 dapat dijelaskan proses yang dilakukan pada penelitian ini terbagi menjadi dua tahap. Yaitu tahap pelatihan dan pengujian. Berikut penjelasan tahap-tahap KDD sampai tahapan data *mining* yang dilalui :

### **4.2.1 Data** *Selection*

Tahap data *selection* merupakan pemilihan (seleksi) data operasional. Tahapan ini perlu dilakukan sebelum tahap penggalian informasi dalam KDD dimulai. Data hasil seleksi yang akan digunakan untuk proses data mining. Pada data yang digunakan untuk penelitian ini menseleksi atribut sulfur dioksida, nitrogen dioksida, carbon monksida, partikulat matter, dan ozon. Data hasil *selection* pada penelitian ini dapat dilihat pada Tabel 4.4.

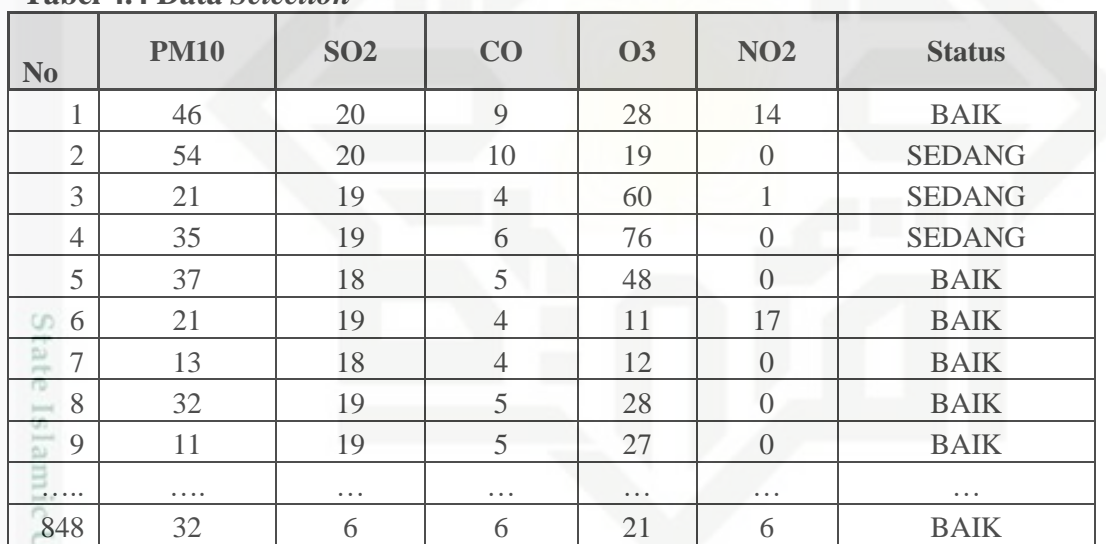

### **Tabel 4.4 Data** *Selection*

### **4.2.2 Data** *Cleaning*

Tahap data *cleaning* merupakan tahap pembersihan data atau atribut yang tidak konsisten atau tidak dibutuhkan pada proses klasifikasi dan prediksi. Pada penelitian ini terdapat banyak data yang sama, sehingga banyak data yang kosong. Data yang sama ini dihapus dari data latih, karna data yang dimiliki banyak. Data hasil *cleaning* pada penelitian ini dapat dilihat pada Tabel 4.5.

karya ilmiah, penyusunan laporan, penulisan kritik atau tinjauan suatu masalah

E

Kasim Riau

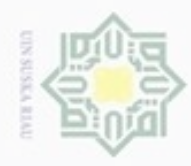

. Dilarang mengumumkan dan memperbanyak sebagian atau seluruh karya tulis ini dalam bentuk apapun tanpa izin UIN Suska Riau

N ģ

# Pengutipan hanya untuk kepentingan pendidikan, penelitian, penulisan karya limiah, penyusunan laporan, penulisan kritik atau tinjauan suatu masalah

## Pengutipan tidak merugikan kepentingan yang wajar UIN Suska Riau

Hak Cipta Dilindungi Undang-Undang . Dilarang mengutip sebagian atau seluruh karya tulis ini tanpa mencantumkan dan menyebutkan sumber: 3 21 19 4 60 1 SEDANG 4 35 19 6 76 0 SEDANG 5 37 18 5 48 0 BAIK 6 21 19 4 11 17 BAIK 7 | 13 | 18 | 4 | 12 | 0 | BAIK  $\omega$ 8 32 19 5 28 0 BAIK 9 11 19 5 27 0 BAIK ….. … … … … … … 840 32 6 6 21 6 BAIK berjumlah 848 data menjadi 840 data.

**Tabel 4.5 Data** *Cleaning*

### **4.2.3 Transformasi Data** Pada tahap ini dilakukan transformasi data yaitu normalisasi data (Persamaan 2.1). Normalisasi dilakukan pada data yang memiliki sebaran yang jauh. Tujuannya adalah agar sebaran data menjadi rentang [0-1] dengan perhitungan sebagai berikut :  $v{'}_1$  $\overline{4}$  $\frac{46-4}{(870-4)}(1-0)+0 = \frac{4}{86}$  $\frac{12}{866}$  = 0.048  $v'_1$  $\overline{\mathbf{c}}$  $\frac{20-0}{(55-0)}(1-0)+0 = \frac{2}{5}$

 $\frac{28}{55}$  = 0.364  $v{'}_1$ 9  $\frac{9-0}{(150-0)}(1-0)+0 = \frac{9}{15}$  $\frac{1}{150}$  = 0.06

**No PM10 SO2 CO O3 NO2 Status** 1 46 20 9 28 14 BAIK 2 54 20 10 19 0 SEDANG

Setelah melalui tahapan data *cleaning,* data penelitian yang awalnya

$$
v'_{1}(03) = \frac{28-0}{(209-0)}(1-0) + 0 = \frac{28}{209} = 0.134
$$

$$
v'_{1}(NO2) = \frac{14-0}{(105-0)}(1-0) + 0 = \frac{14}{105} = 0.133
$$

IV-6

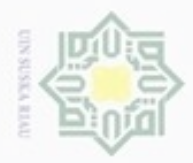

N

 $\frac{1}{10}$ Perhitungan diatas berlaku kepada seluruh data latih. Berdasarkan perhitungan diatas, hasil transformasi data dapat dilihat pada Tabel 4.6 dibawah ini:

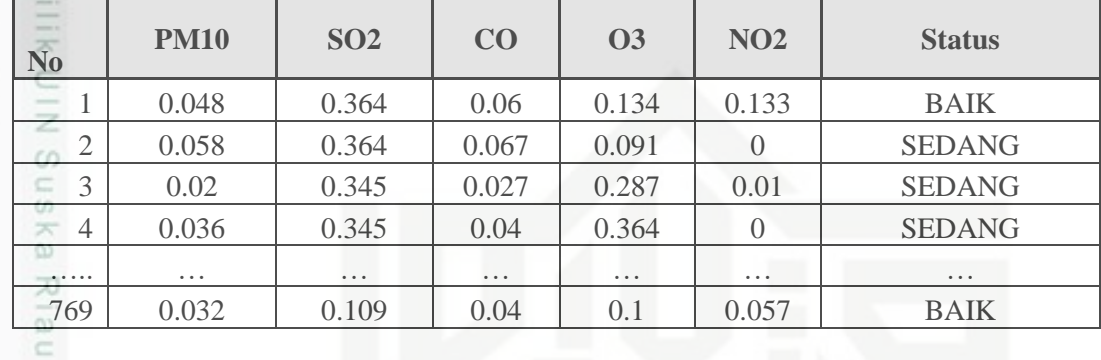

### **Tabel 4.6 Transformasi Data**

### **4.2.4 Klasifikasi dengan Mk-NN**

Berdasarkan data dan atribut yang telah didapatkan pada proses sebelumnya, maka pada bagian ini akan dijelaskan bagaimana penggunaan metode *Modified k-Nearest Neighbor* dalam klasifikasi data tersebut. Untuk melakukan klasifikasi, diperlukan data latih sebagai data pembelajaran untuk menentukan label kelas pada data uji. Adapun langkah-langkah dalam klasifikasi menggunakan Mk-NN adalah sebagai berikut, data latih sebagai contoh dapat dilihat pada Tabel 4.7 dibawah ini:

| тара ты социон ваш ваши       |             |            |       |           |                  |                    |  |  |
|-------------------------------|-------------|------------|-------|-----------|------------------|--------------------|--|--|
| $1-1$<br>r5<br>N <sub>0</sub> | <b>PM10</b> | <b>SO2</b> | CO    | <b>O3</b> | <b>NO2</b>       | <b>Status</b>      |  |  |
| ind a                         | 0.048       | 0.364      | 0.06  | 0.134     | 0.133            | <b>BAIK</b>        |  |  |
| m<br>$\overline{2}$           | 0.058       | 0.364      | 0.067 | 0.091     | $\left( \right)$ | <b>SEDANG</b>      |  |  |
| <b>Senting</b><br>3           | 0.119       | 0.636      | 0.187 | 0.12      | 0.267            | <b>TIDAK SEHAT</b> |  |  |
| 4                             | 0.321       | 0.636      | 0.207 | 0.426     | 0.095            | SANGAT TIDAK SEHAT |  |  |
| 5                             | 0.361       | 0.691      | 0.233 | 0.531     | 0.095            | <b>BERBAHAYA</b>   |  |  |
| E<br>6                        | 0.656       | 0.709      | 0.913 | 0.239     | 0.867            | <b>BERBAHAYA</b>   |  |  |
| $\tau$                        | 0.036       | 0.345      | 0.04  | 0.364     | $\Omega$         | <b>SEDANG</b>      |  |  |
| 008                           | 0.038       | 0.327      | 0.033 | 0.23      | $\Omega$         | <b>BAIK</b>        |  |  |
| 9                             | 0.03        | 0.364      | 0.033 | 0.196     | 0.067            | <b>BAIK</b>        |  |  |
| book at<br>$-10$              | 0.047       | 0.345      | 0.067 | 0.148     | 0.371            | <b>BAIK</b>        |  |  |

**Tabel 4.7 Contoh Data Latih**

Kasim Riau

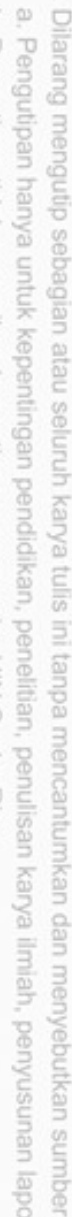

Hak Cipta Dilindungi Undang-Undang

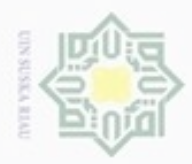

 $\alpha$ 

Hak Cipta Dilindungi Undang-Undang

N

Dilarang mengumumkan dan memperbanyak sebagian atau seluruh karya tulis ini dalam bentuk apapun ta

Pengutipan tidak merugikan kepentingan yang wajar UIN Suska Riau Pengutipan hanya untuk kepentingan pendidikan, penelitian, penulisan Dilarang menguup sebagian atau seluruh karya tulis ini tanpa mencantumkan dan menyebutkan sumbel

karya ilmiah, penyusunan lapora

 $\frac{1}{10}$ Sedangkan data yang akan digunakan sebagai contoh data uji dalam penelitian ini dapat dilihat pada Tabel 4.8 dibawah ini:

### **Tabel 4.8 Contoh Data Uji**

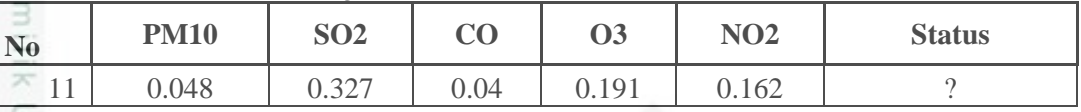

Tahap selanjutnya dilakukan proses klasifikasi dengan Mk-NN. Proses  $\omega$ Mk-NN dibagi menjadi tiga tahap perhitungan, yaitu *Manhattan*, *Validitas* dan *Weight Voting.*

### *1) Jarak Manhattan*

Menghitung jarak Manhattan (Persamaan 2.2) dari setiap parameter data latih. Berikut rumus perhitungan jarak *Manhattan* (d<sub>e</sub>),

 $d(1,2) = |0,058-0,048| + |0,364-0,364| + |0,067-0,6| + |0,091-0,134| + |0,0,133|$  $= 0,1923$ 

 $d(1,3) = |0,119-0,048| + |0,636-0,364| + |0,187-0,6| + |0,12-0,134| + |0,267-0,133|$  $= 0,61752$ 

 $d(1,4) = |0,321-0,048| + |0,636-0,364| + |0,207-0,6| + |0,426-0,134| + |0,095-0,133|$ 

 $= 1,021873$ 

ā

51 Lakukan langkah tersebut untuk setiap data latih terhadap seluruh data uji. Tabel 4.9 dibawah ini adalah hasil dari perhitungan jarak *Manhattan* (de)

### **Tabel 4.9 Nilai Jarak Manhattan**

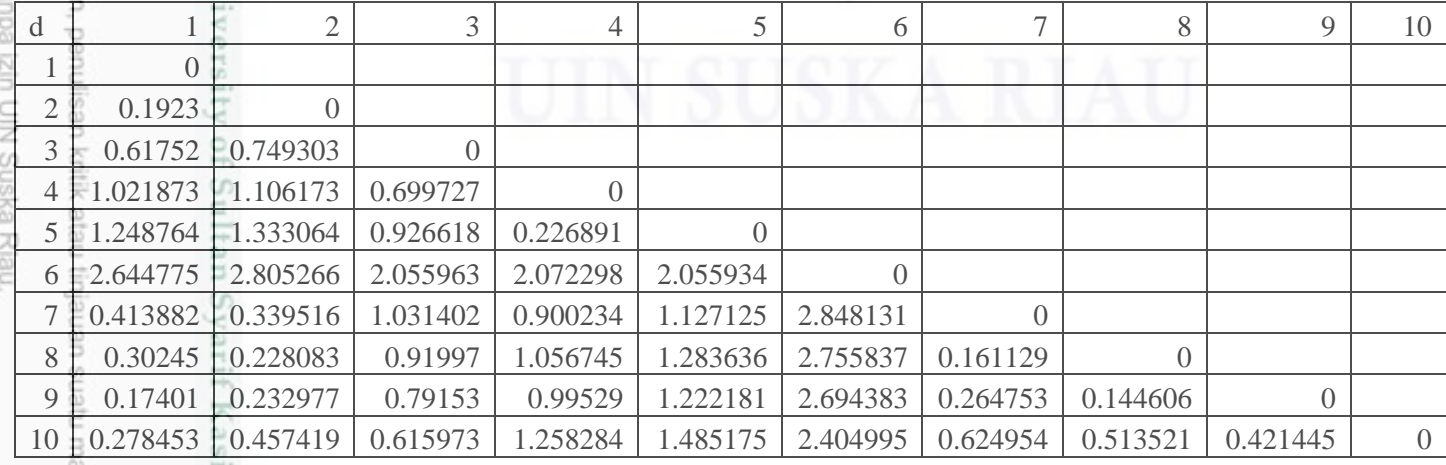

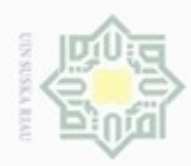

Hak Cipta Dilindungi Undang-Undang

N

### *2) Validitas*

Menghitung nilai *validitas* (Persamaan 2.3) dari setiap variabel untuk setiap  $\circ$ kelas pada data latih. Berikut perhitungan untuk mencari nilai *validitas* untuk k=7,

$$
I = \text{Validitas}(x) = \frac{1}{k} \sum_{i=1}^{k} S \left( \frac{b l(x)}{x} \right) \left( \frac{b l(x)}{x} \right)
$$
\n
$$
= \text{Data1} = \frac{1}{7} (1 + 0 + 1 + 1 + 0 + 0 + 0) = 0.428571429
$$
\n
$$
= \text{Data2} = \frac{1}{7} (0 + 0 + 0 + 1 + 0 + 0 + 0) = 0.142857143
$$
\n
$$
= \text{Data3} = \frac{1}{7} (0 + 0 + 0 + 0 + 0 + 0 + 0) = 0
$$
\n
$$
= \text{Data4} = \frac{1}{7} (0 + 0 + 0 + 0 + 0 + 0 + 0) = 0
$$

Lakukan langkah tersebut untuk setiap data latih. Tabel 4.10 di bawah ini adalah hasil *validitas* untuk keseluruhan data latih.

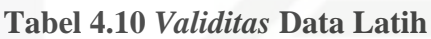

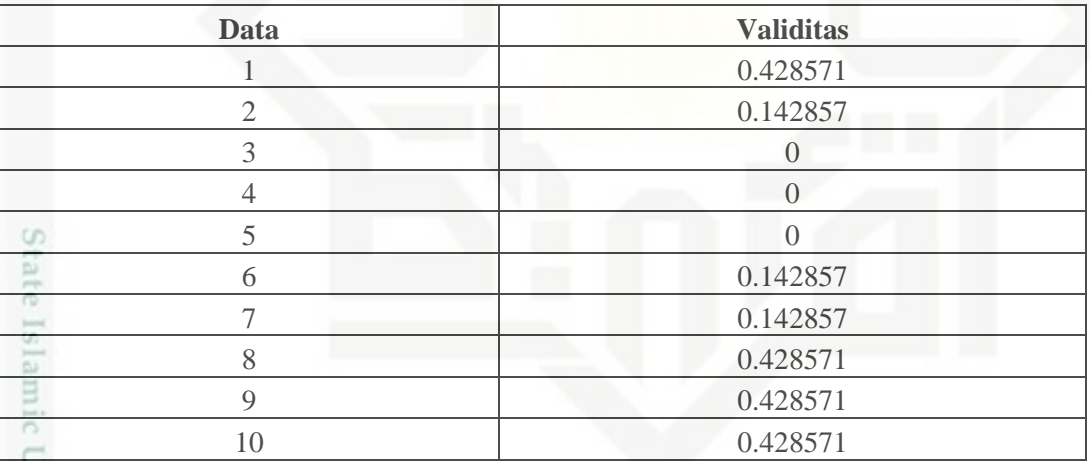

### *3) Weight Voting*

**VIII** 

g

Sultan Syarif Kasim Riau

Menghitung nilai *weight voting* (Persamaan 2.5) dari setiap variabel untuk setiap kelas pada data latih. Sebelum menghitung nilai *weight voting*, terlebih dahulu dilakukan perhitungan jarak *manhattan* data uji dengan semua data latih. Berikut perhitungan untuk mencari nilai *weight voting*:

$$
d(1,2) = |0,048-0,048|+|0,327-0,364|+|0,04-0,6|+|0,191-0,134|+|0,162-0,133|
$$
  
= 0.142351

ö Pengutipan tidak merugikan kepentingan yang wajar UIN Suska Riau Dilarang menguup sebagian atau seluruh karya tulis ini tanpa mencantumkan dan menyebutkan sumber

Pengutipan hanya untuk kepentingan pendidikan, penelitian, penulisan karya itmiah, penyusunan laporan, penulisan kritik atau tinjauan suatu masalah

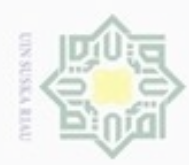

 $\alpha$ 

O

N

Hak Cipta Dilindungi Undang-Undang нак d  $0.1710$ WITCHER pueno MIO

### **Tabel 4.11 Jarak Manhattan Data Uji**

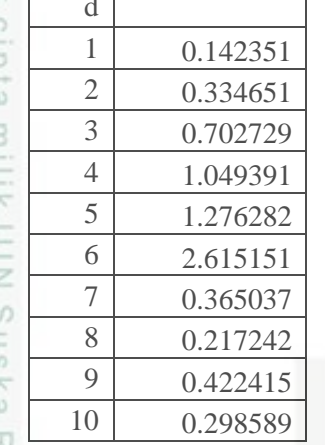

KIa  $\mathbf{1}$ W1,1(datalatih1, datauji1) =  $0,428*$  $0.142 + 0.5$ 

 $= 0.667192$ 

Lakukan langkah tersebut untuk setiap data latih terhadap seluruh data uji. Tabel 4.12 dibawah ini adalah hasil *weight voting* untuk keseluruhan data latih terhadap data uji:

### **Tabel 4.12 Nilai** *Weight Voting*

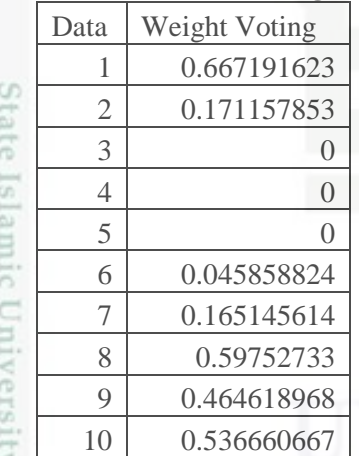

of Sultan Tahap selanjutnya adalah mencari nilai k tertinggi dari hasil *Weight Voting* data latih terhadap data uji. Tabel 4.13 dibawah ini adalah hasil k tertinggi dari *weight voting*:Syarif Kasim Riau

Dilarang mengumumkan dan memperbanyak sebagian atau seluruh karya tulis ini dalam bentuk apapun tanpa izin UIN Suska Riau Pengutipan tidak merugikan kepentingan yang wajar UIN Suska Riau Dilarang menguup sebagan atau seluruh karya tulis ini tanpa mencantumkan dan menyebutkan sumber

Pengutipan hanya untuk kepentingan pendidikan, penelitian, penulisan karya itmiah, penyusunan laporan, penulisan kritik atau tinjauan suatu masalah

IV-10

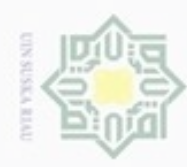

N

## уен

Hak Cipta Dilindungi Undang-Undang

- Dilarang menguup sebagan atau seluruh karya tulis ini tanpa mencantumkan dan menyebutkan sumber
- $\alpha$ Pengutipan hanya untuk kepentingan pendidikan, penelitian, penulisan karya ilmiah, penyusunan laporan, penulisan kritik atau tinjauan suatu masalah
- Pengutipan tidak merugikan kepentingan yang wajar UIN Suska Riau
- 

### **Tabel 4.13 Nilai Tertinggi dari** *Weight Voting*

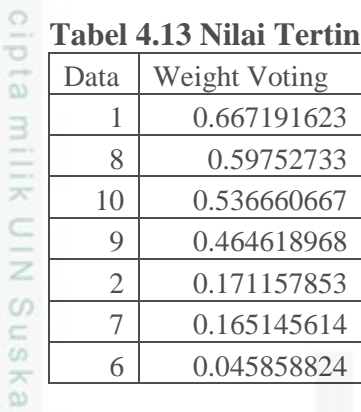

Ria Setelah hasil k tertinggi dari *weight voting* didapat, maka cari kelas dari setiap data weight voting tertinggi. Berikut cari mayoritas dari kelas setiap weight voting. Kelas asli dari *weight voting* dan mayoritasnya dapat dilihat pada Tabel 4.14 dibawah ini :

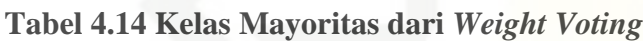

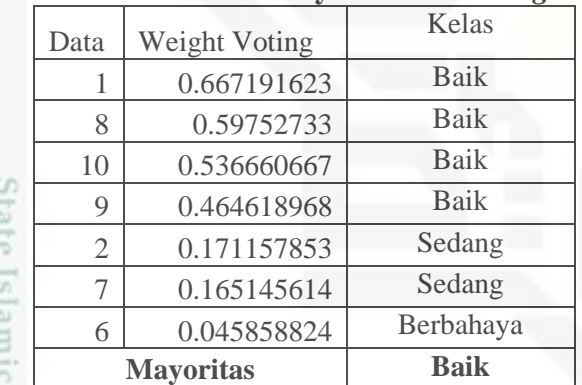

### **4.3 Perancangan UML**

arif Kasim Riau

Perancangan UML merupakan model perancangan sistem yang berorientasi objek *(Object Oriented Programming)*. Perancangan UML terbagi menjadi empat, yaitu: perncangan *usecase* diagram, perancangan *activity* diagram, perancangan *sequence* diagram dan perancangan *class* diagram.

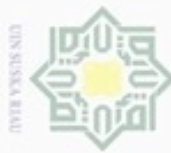

## $\alpha$ Dilarang menguup sebagan atau seluruh karya tulis ini tanpa mencantumkan dan menyebutkan sumber Pengutipan hanya untuk kepentingan pendidikan, penelitian, penulisan

N Pengutipan tidak merugikan kepentingan yang wajar UIN Suska Riau

Hak Cipta Dilindungi Undang-Undang

 $\bigcirc$ 

C  $\overline{z}$ 

 $\circ$ 

uska

Ria

 $\subset$ 

State Islamic

Administrator

- 
- Dilarang mengumumkan dan memperbanyak sebagian atau seluruh karya tulis ini dalam bentuk apapun tanpa izin UIN Suska Riau
	- karya ilmiah, penyusunan laporan, penulisan kritik atau tinjauan suatu masalah

*scenario*

Kiau

- 
- 

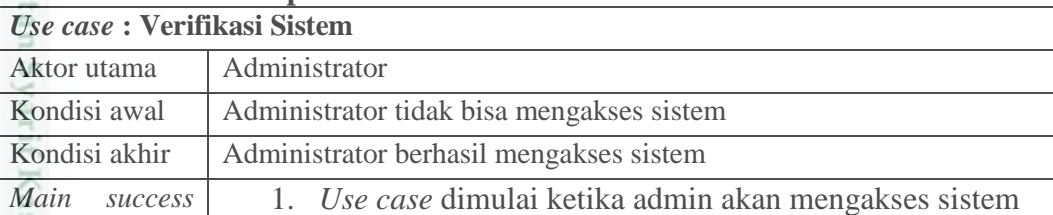

**Gambar 4.2 Perancangan** *Usecase* **Diagram**

terdapat 3 *usecase* dan 1 aktor. *Usecase* terdiri dari proses verifikasi sistem,

pengelolaan data latih serta proses pengujian klasifikasi data uji. Sedangkan aktor

Pada gambar 4.2 Diatas, dapat dilihat bahwa pada *usecase* diagram diatas

pada sistem yang akan dibangun adalah administrator. Adapun *usecase* spesifikasi pada proses verifikasi sistem dapat dilihat pada tabel 4.15 berikut.

**4.3.1 Perancangan** *Usecase* **Diagram**

ini, dapat dilihat pada gambar 4.2 Berikut:

*Usecase* diagram merupakan diagram yang menggambarkan sistem yang

Sistem Klasifikasi Kualitas Udara

Verifikasi Login

Pengelolaan Data Latih

Pengelolaan Data Uji

akan dibangun secara keseluruhan. Serta hubungan antar setiap proses pada sistem

dengan aktor yang terlibat pada sistem. Adapun *usecase* diagram pada penelitian

### **Tabel 4.15** *Usecase* **spesifikasi verifikasi sistem**

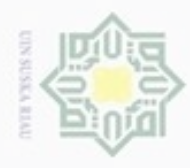

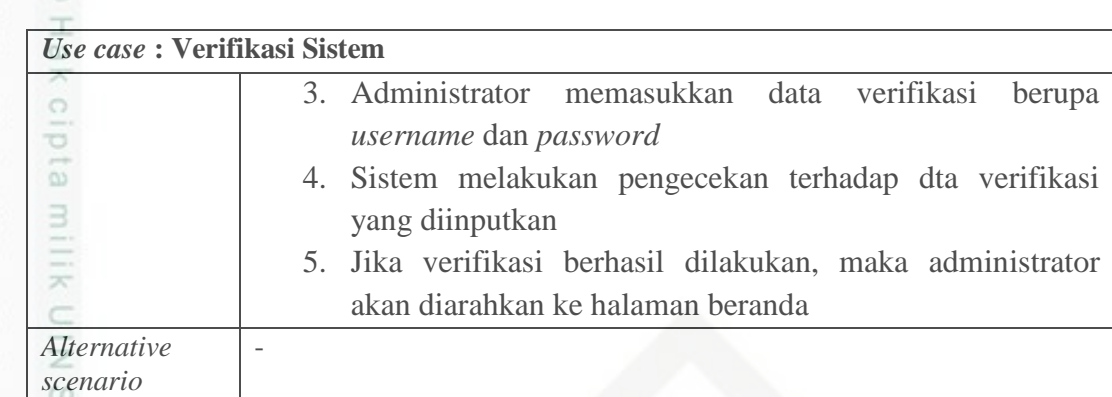

S D

m Riau

Hak Cipta Dilindungi Undang-Undang

### **Tabel 4.16** *Usecase* **spesifikasi pengelolaan data latih** *Use case* **: Pengelolaan Data Latih**

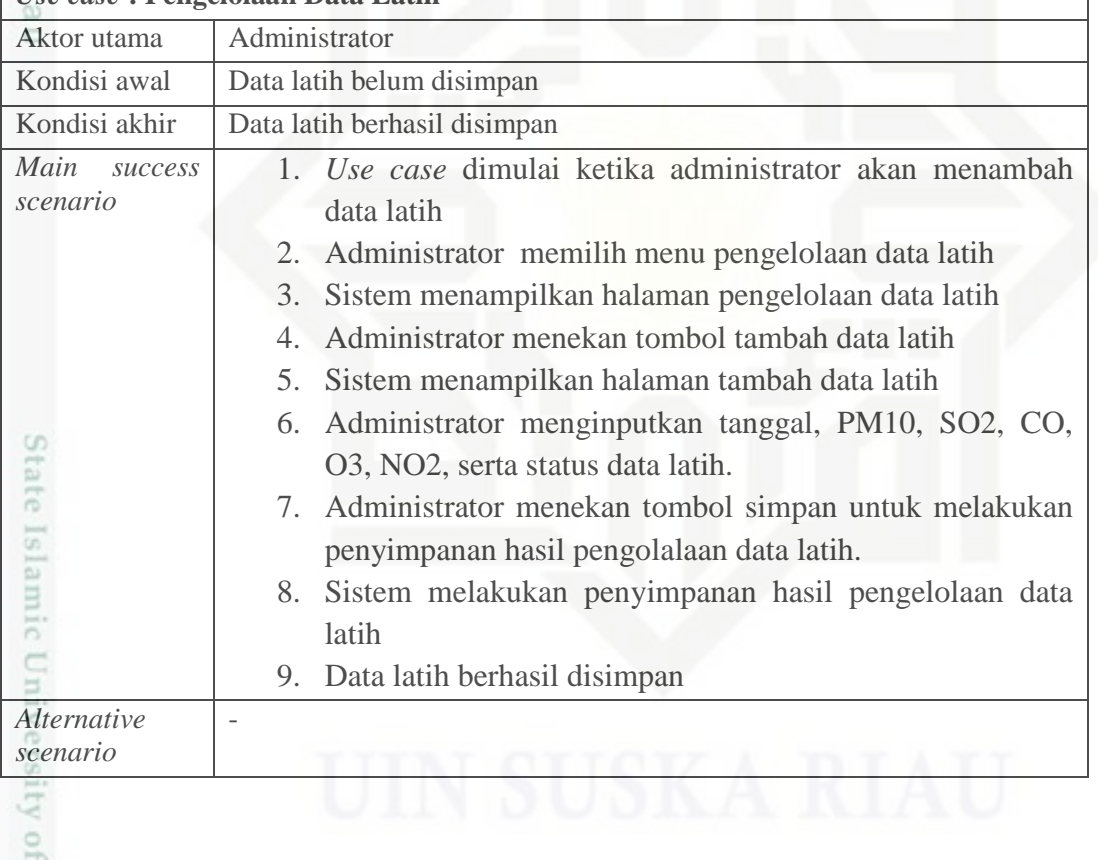

### **Tabel 4.17** *Uscase* **spesifikasi pengujian klasifikasi data uji**

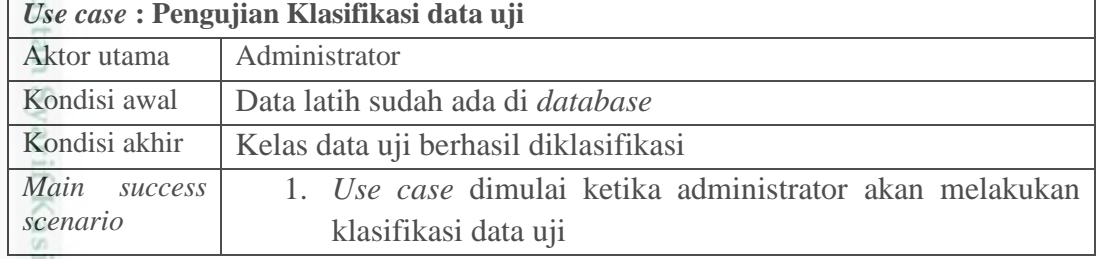

b. Pengutipan tidak merugikan kepentingan yang wajar UIN Suska Riau.

. Dilarang mengutip sebagian atau seluruh karya tulis ini tanpa mencantumkan dan menyebutkan sumber:

a. Pengutipan hanya untuk kepentingan pendidikan, penelitian, penulisan karya ilmiah, penyusunan laporan, penulisan kritik atau tinjauan suatu masalah

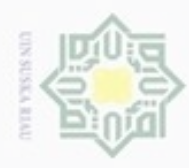

 $\infty$ 

N

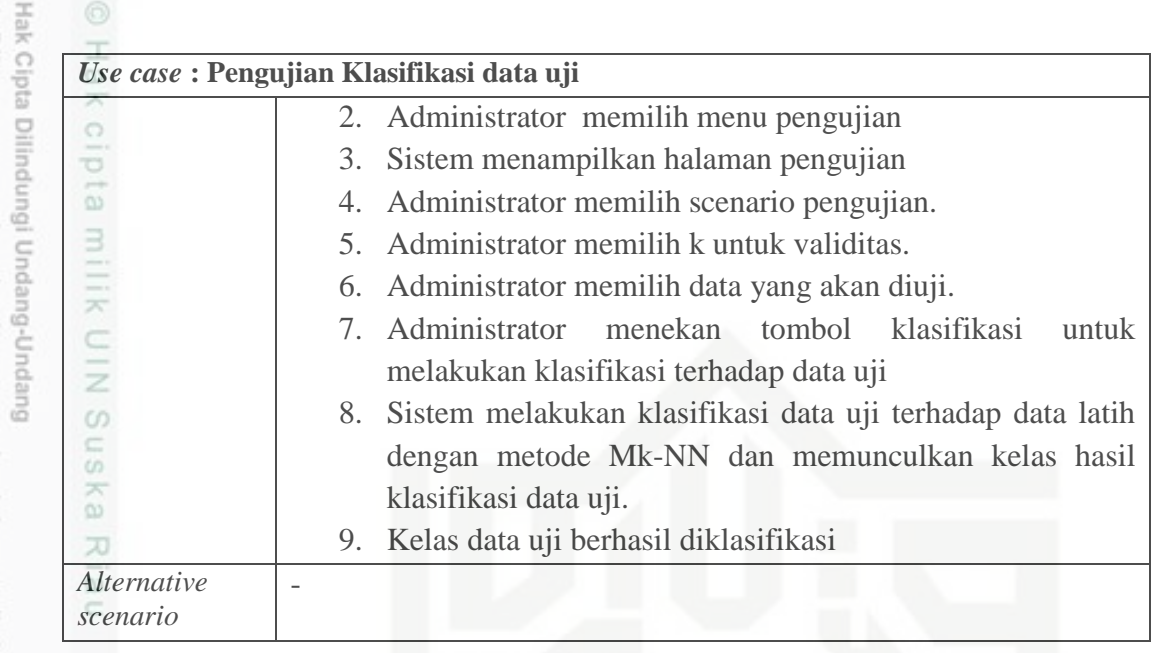

### **4.3.2 Perancangan** *Activity* **Diagram**

*Activity* diagram merupakan diagram yang menggambarkan alur aktivitas yang terjadi di dalam sistem yang akan dibangun. Adapun *activity* diagram pada penelitian ini dapat dilihat pada gambar 4.3 Berikut:

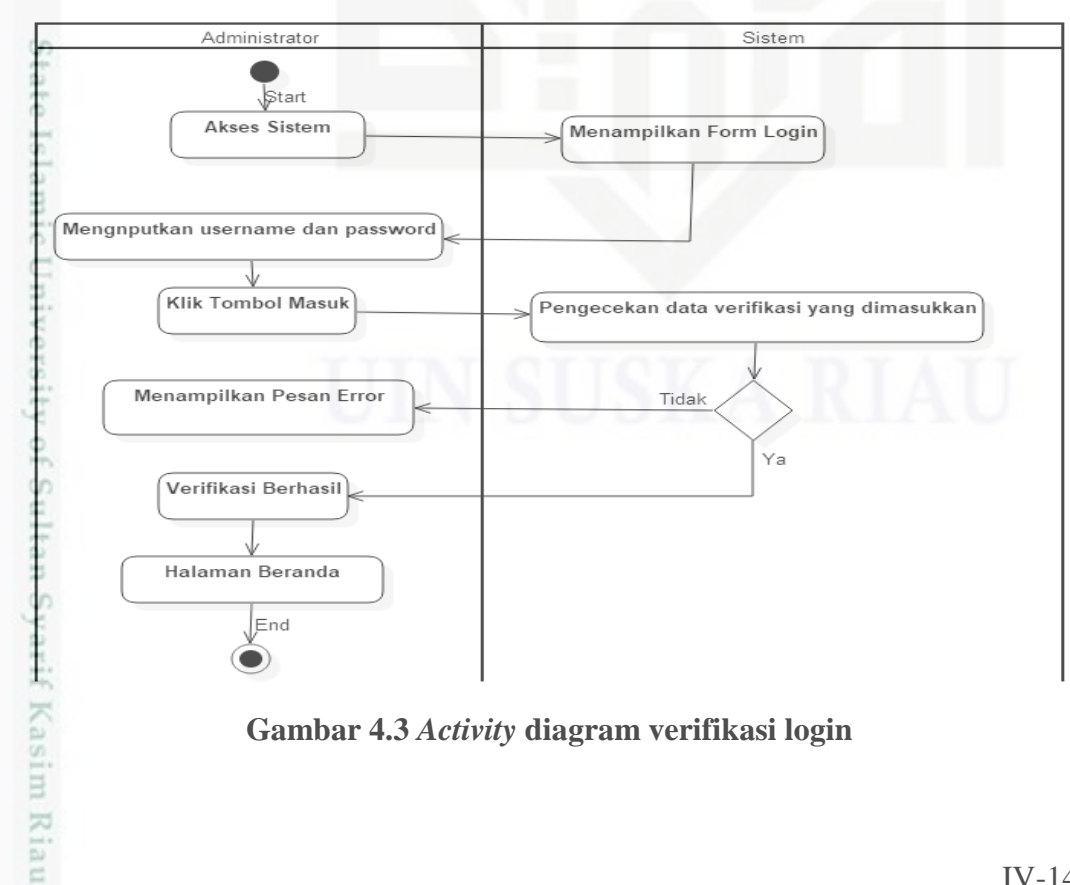

**Gambar 4.3** *Activity* **diagram verifikasi login**

Pengutipan hanya untuk kepentingan pendidikan, penelitian, penulisan karya itmiah, penyusunan laporan, penulisan kritik atau tinjauan suatu masalah

Dilarang mengutip sebagian atau seluruh karya tulis ini tanpa mencantumkan dan menyebutkan sumber

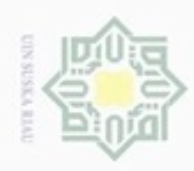

 $\infty$ 

O

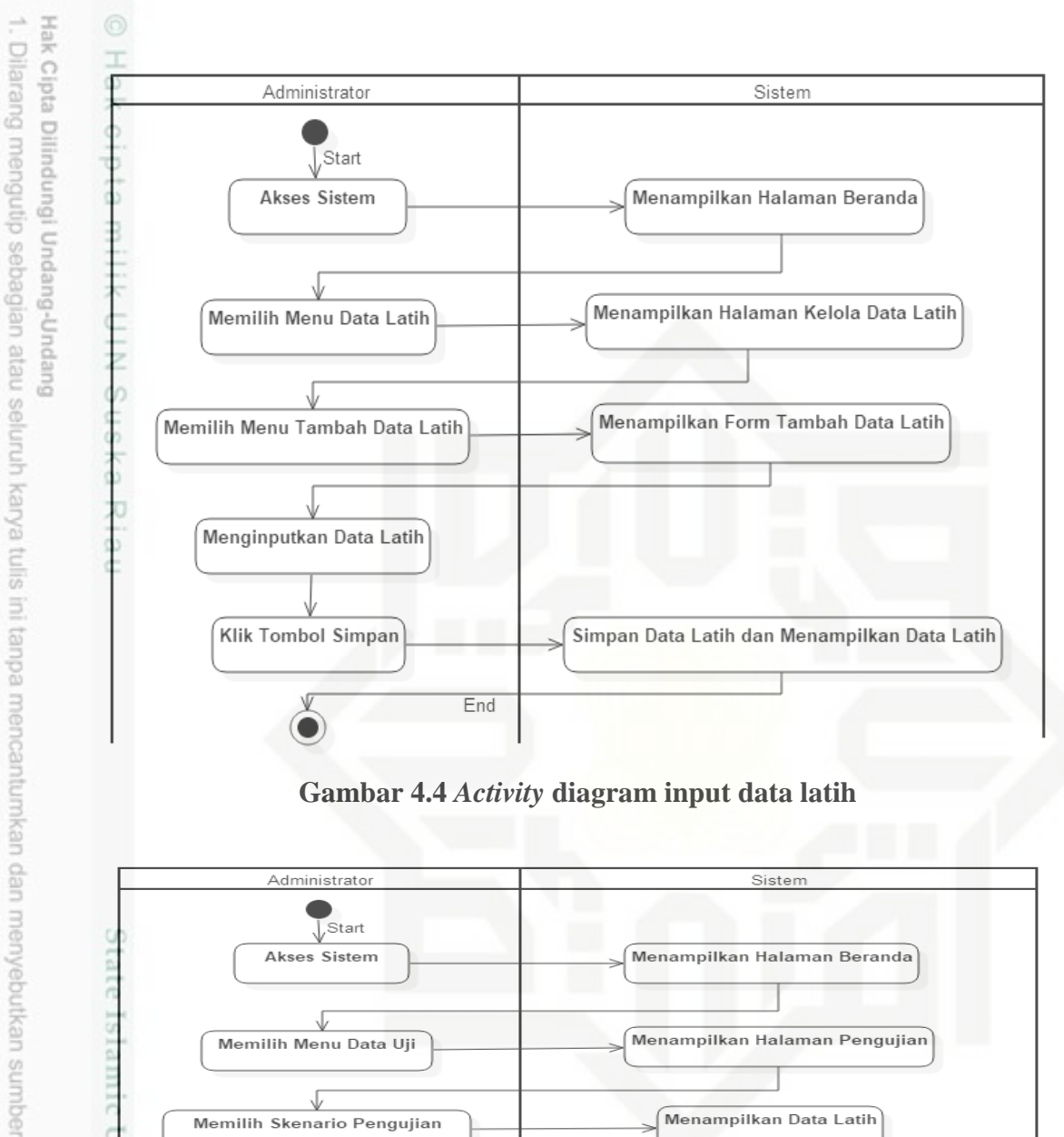

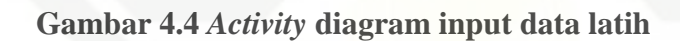

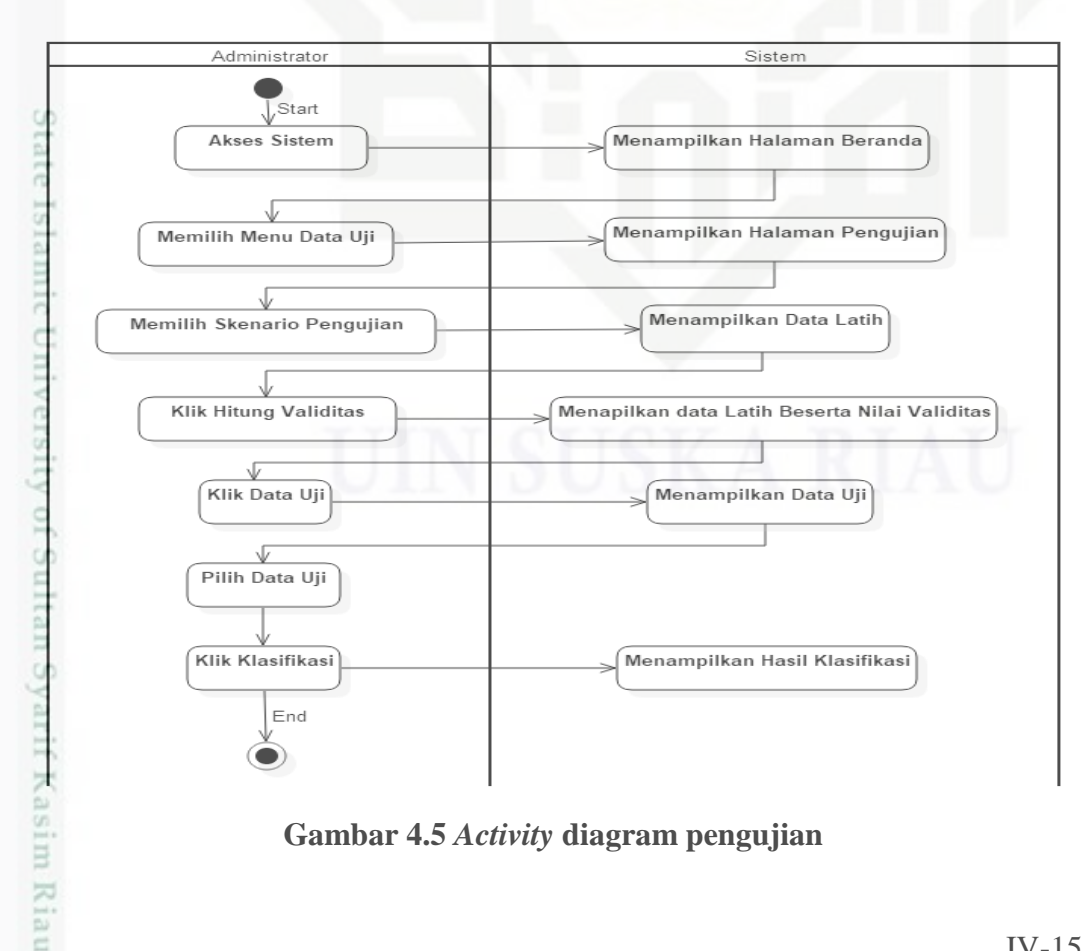

**Gambar 4.5** *Activity* **diagram pengujian**

Pengutipan hanya untuk kepentingan pendidikan, penelitian, penulisan karya ilmiah, penyusunan laporan, penulisan kritik atau tinjauan suatu masalah

IV-15

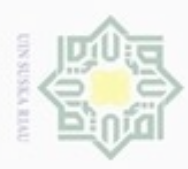

Hak Cipta Dilindungi Undang-Undang

Dilarang mengutip sebagian atau seluruh karya tulis ini tanpa mencantumkan dan menyebutkan sumber

Pengutipan hanya untuk kepentingan pendidikan, penelitian, penulisan

N

ö  $\alpha$ 

### **4.3.3 Perancangan** *Sequence* **Diagram**

*Sequence* diagram merupakan diagram yang menjelaskan interaksi antar objek yang disusun berdasarkan urutan waktu. Interaksi ini disusun berdasarkan *usecase* yang telah dirancang sebelumnya. Adapun perancangan *sequence* diagram pada penelitian ini dapat dilihat sebagai Berikut:

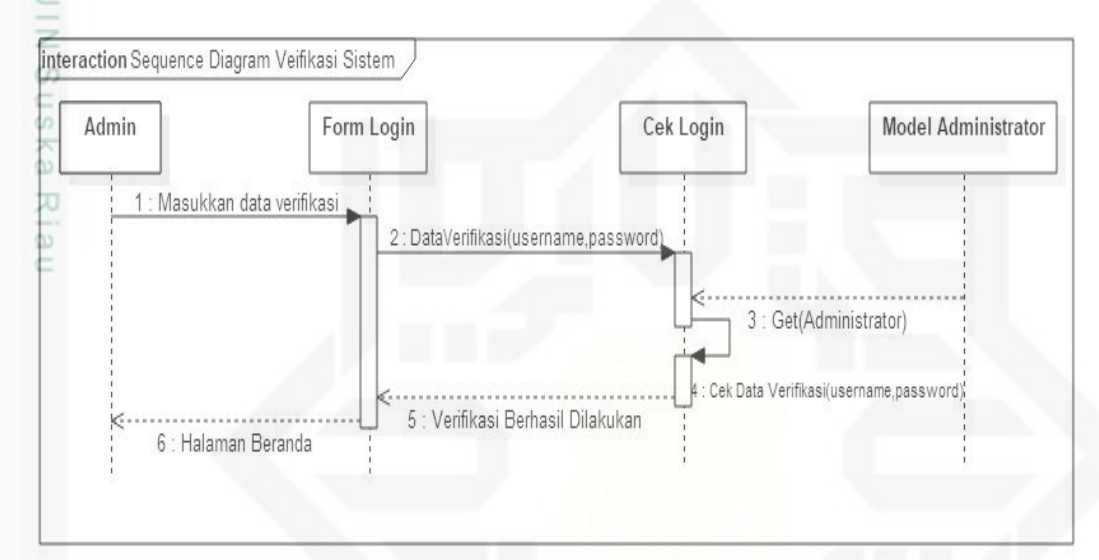

**Gambar 4.6** *Sequence* **diagram verifikasi sistem**

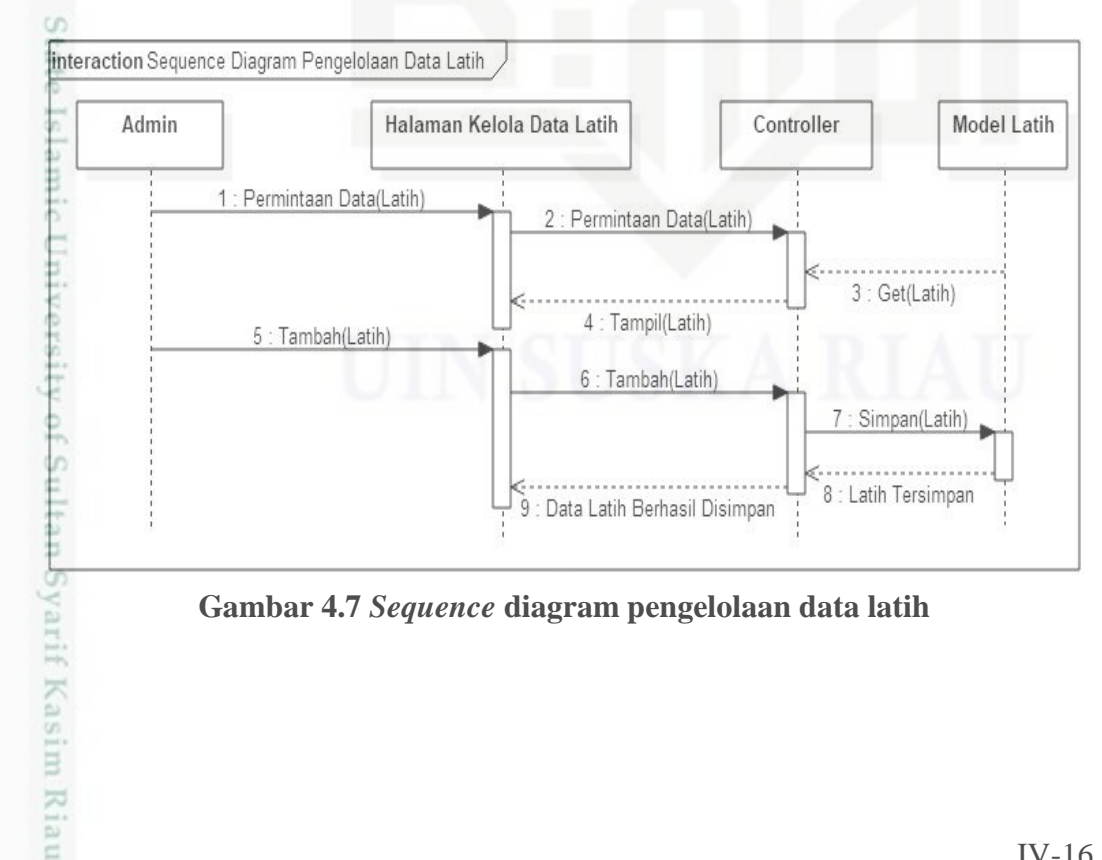

**Gambar 4.7** *Sequence* **diagram pengelolaan data latih**

karya ilmiah, penyusunan laporan, penulisan kritik atau tinjauan suatu masalah

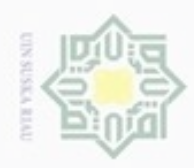

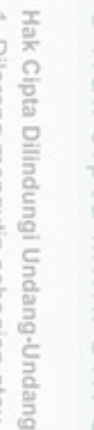

- diphone mengula sebagian atau seluruh karya tulis ini tanpa mencantumkan dan menyebutkan sumber
- $\infty$ Pengutipan hanya untuk kepentingan pendidikan, penelitian, **UIN Suska Riau** penulisan karya ilmiah, penyusunan laporan, penulisan kritik atau tinjauan suatu masalah
- N ö Pengutipan tidak merugikan kepentingan yang wajar
- 
- Dilarang mengumumkan dan memperbanyak sebagian atau seluruh karya tulis ini dalam bentuk apapun tanpa izin UIN Suska Riau

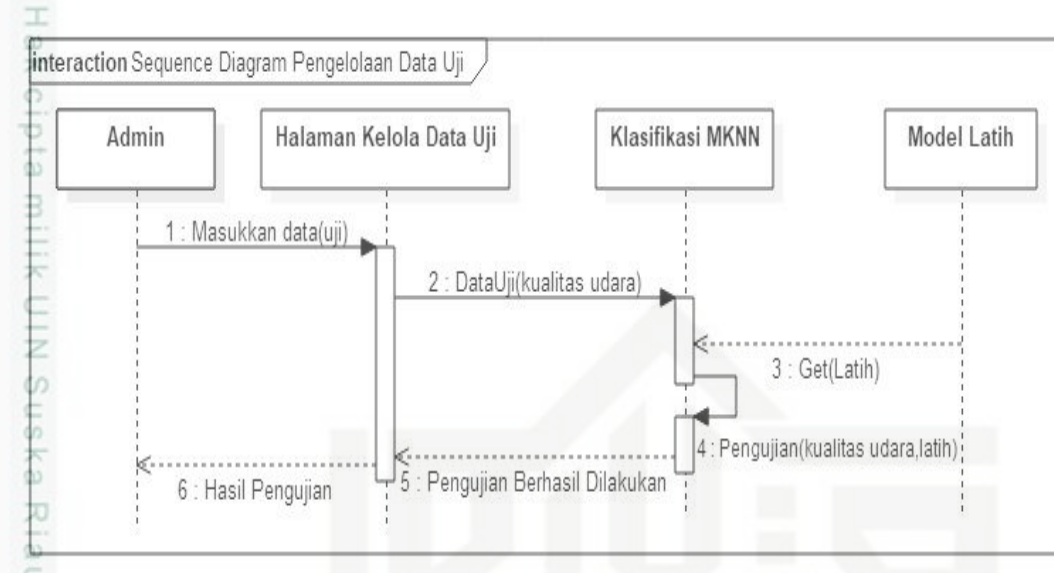

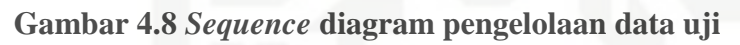

### **4.3.4 Perancangan** *Class* **Diagram**

*Class* diagram merupakan diagram yang menggambarkan objek- objek yang terlibat dalam sebuah rancangan aplikasi atau sistem. Adapun *class* diagram pada penelitian ini dapat dilihat pada gambar 4.9 Berikut:

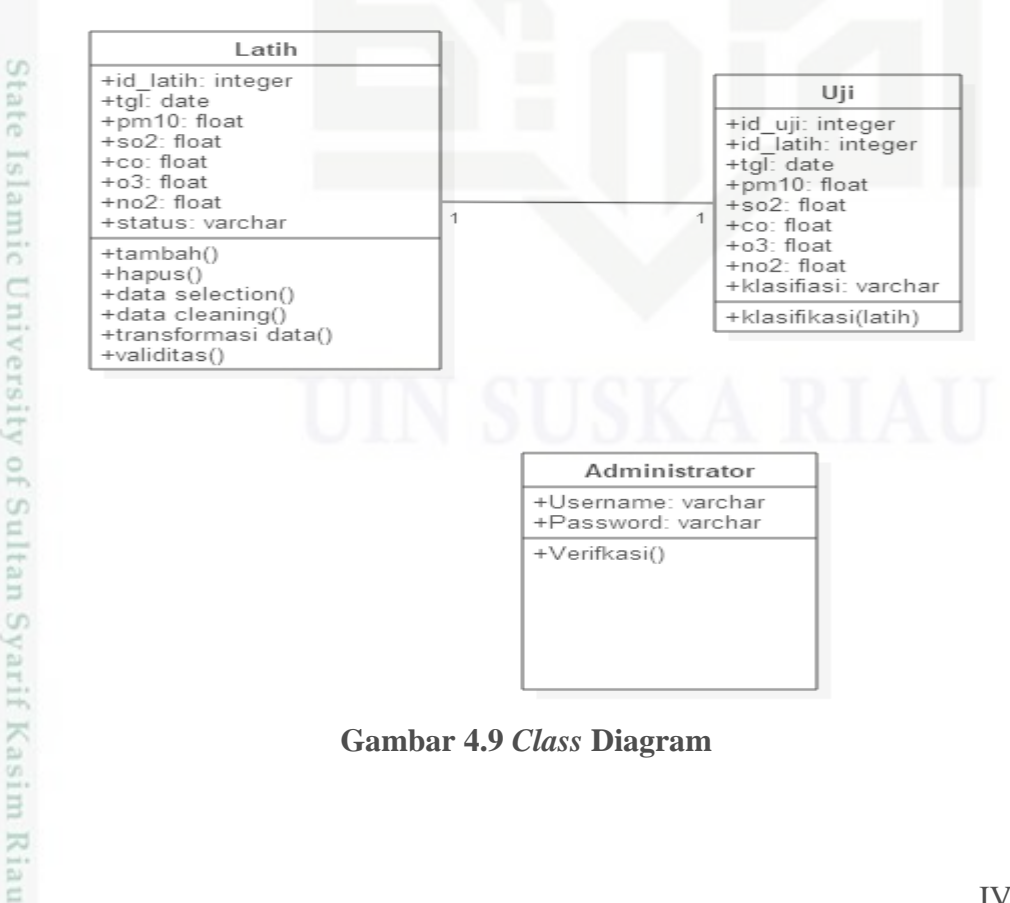

**Gambar 4.9** *Class* **Diagram**

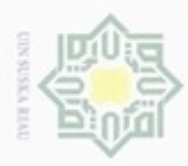

Pengutipan

hanya untuk kepentingan pendidikan, penelitian, penulisan

sebagian atau seluuh karya tulis ini tanpa mencantumkan dan menyebutkan sumber

karya ilmiah, penyusunan laporan, penulisan kritik atau tinjauan suatu masalah

Hak Cipta Dilindungi Undang-Undang

 $\omega$ 

donbuew buezello

N

 $\frac{1}{2}$ Dari gambar 4.9 diatas, dapat diketahui bahwa sistem yang akan dibangun terdiri dari 3 class yaitu:

a. *Class* Administrator

*Class* administrator merupakan class yang menjelaskan data administrator yang akan berguna pada proses verifikasi administrator ke dalam sistem. Pada *class* administrator terdapat atribut berupa *username* dan *password*.

b. *Class* Data Latih

 $\widehat{\omega}$ *Class* data latih merupakan class yang menjelaskan proses pengelolaan data latih. Pada *class* ini terdapat fungsi create, delete, data selection. Selain itu, pada *class* data latih terdapat attribut berupa id\_latih, tgl, pm10, so2, co, o3, no2 dan kelas.

c. *Class* Data Uji

*Class* data uji merupakan *class* yang menjelaskan proses pengujian klasifikasi kualitas udara. *Class* ini memiliki atribut id\_uji, tgl, pm10, so2, co, o3, no2 dan klasifikasi. Pada *class* ini cuma terdapat fungsi klasifikasi Mk-NN saja.

### **4.4 Perancangan Tabel**

Berdasarkan pada *class diagram* pada Gambar 4.9, maka perancangan tabel untuk sistem klasifikasi kualitas udara menggunakan metode Mk-NN adalah sebagai berikut.

### **4.4.1 Tabel Data Administrator**

Nama : administrator

Deskripsi isi : Berisi data administrator

*Primary key* : username

部

asim Riau

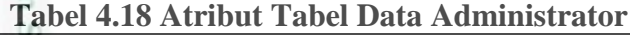

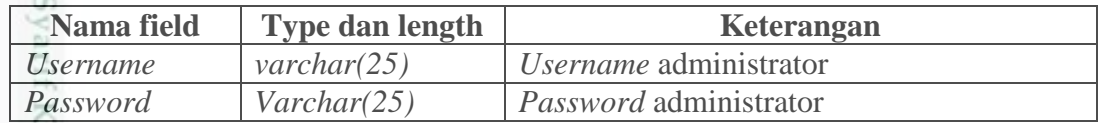

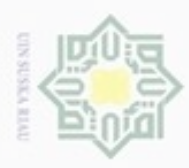

 $\alpha$ 

Hak Cipta Dilindungi Undang-Undang

Dilarang mengutip sebagian atau seluruh karya tulis ini tanpa mencantumkan dan menyebutkan sumber

N

### **4.4.2 Tabel Data Latih**

Nama : latih

Deskripsi isi : Berisi data latih

*Primary key* : id\_latih

### **Tabel 4.19 Atribut Tabel Data Latih**

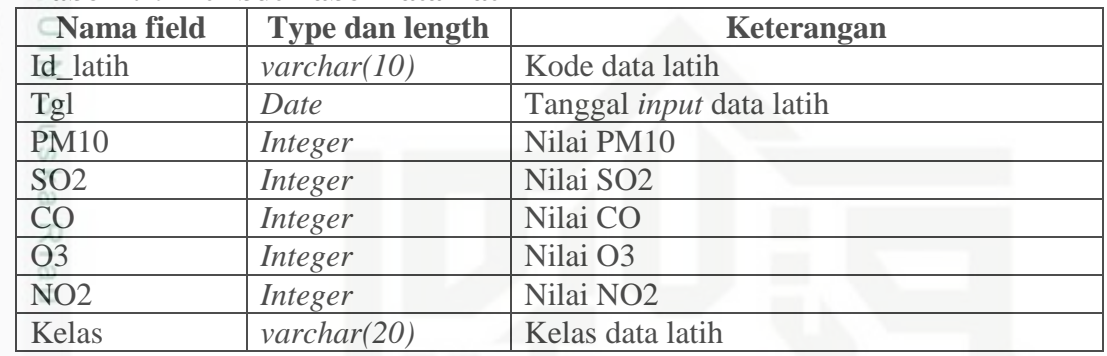

### **4.4.3 Tabel Data Uji**

Nama : Uji

Deskripsi isi : Berisi data uji

*Primary key* : id\_uji

### **Tabel 4.20 Atribut Tabel Data Uji**

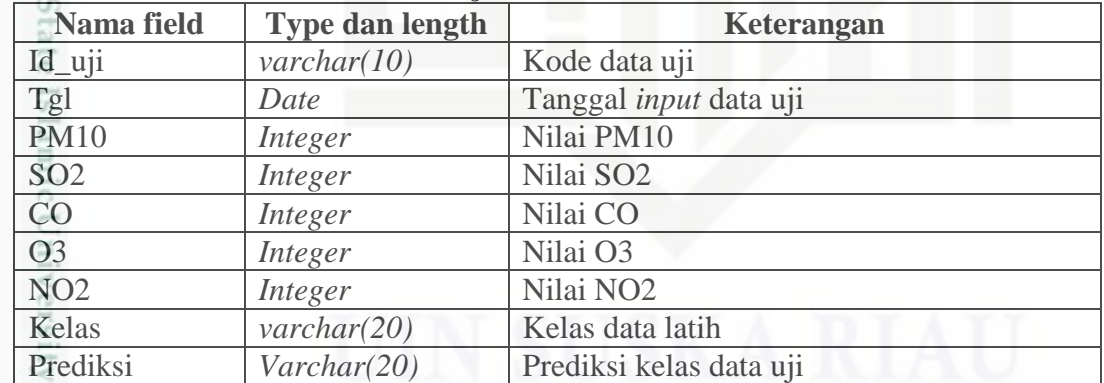

 $\omega$ 

sim Riau

### **4.5 Perancangan Struktur Menu**

 $\omega$ Perancangan struktur menu dilakukan untuk mengetahui hubungan antar menu pada sistem yang akan dibangun. Adapun struktur menu pada penelitian ini dapat dilihat pada gambar 4.10 Berikut:

Pengutipan hanya untuk kepentingan pendidikan, penelitian, penulisan karya ilmiah, penyusunan laporan, penulisan kritik atau tinjauan suatu masalah

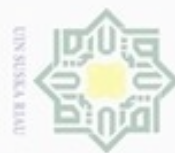

Suska

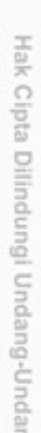

Dilarang menguup sebagian atau seluruh karya tulis ini tanpa mencantumkan dan menyebutkan sumbel

- $\omega$ Pengutipan hanya untuk kepentingan pendidikan, penelitian, penulisan karya itmiah, penyusunan laporan, penulisan kritik atau tinjauan suatu masalah
- N ö Pengutipan tidak merugikan kepentingan yang wajar UIN Suska Riau
- 
- Dilarang mengumumkan dan memperbanyak sebagian atau seluruh karya tulis ini dalam bentuk apapun tanpa izin UIN Suska Riau

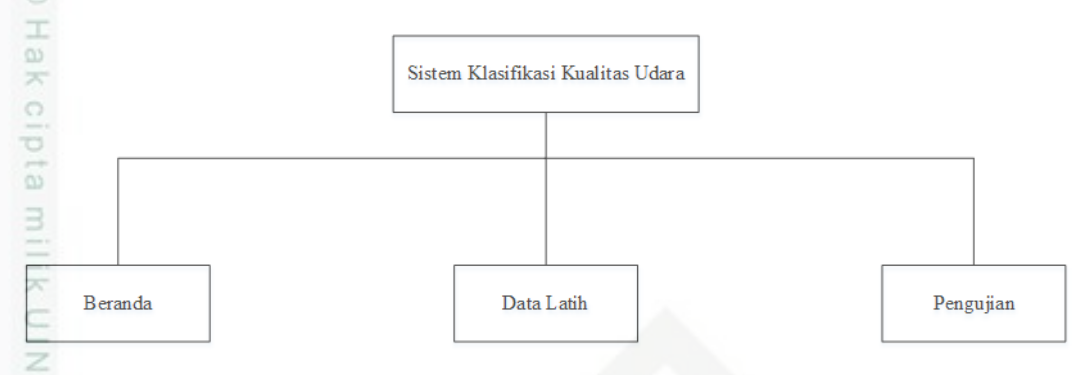

### **Gambar 4.10 Struktur Menu**

### **4.6 Perancangan Antarmuka (***Interface***)**

Perancangan antarmuka (*interface*) merupakan perancangan tampilan sistem yang akan dibangun yang selanjutnya akan digunakan sebagai acuan dalam melakukan implementasi sistem. Secara umum, perancangan antarmuka pada sistem klasifikasi kualitas udara terdiri dari antarmuka halaman beranda, antarmuka halaman pengelolaan data latih dan antarmuka halaman pengujian. Berikut adalah rancangan antarmuka sistem yang dibangun.

### **4.6.1 Antarmuka Beranda**

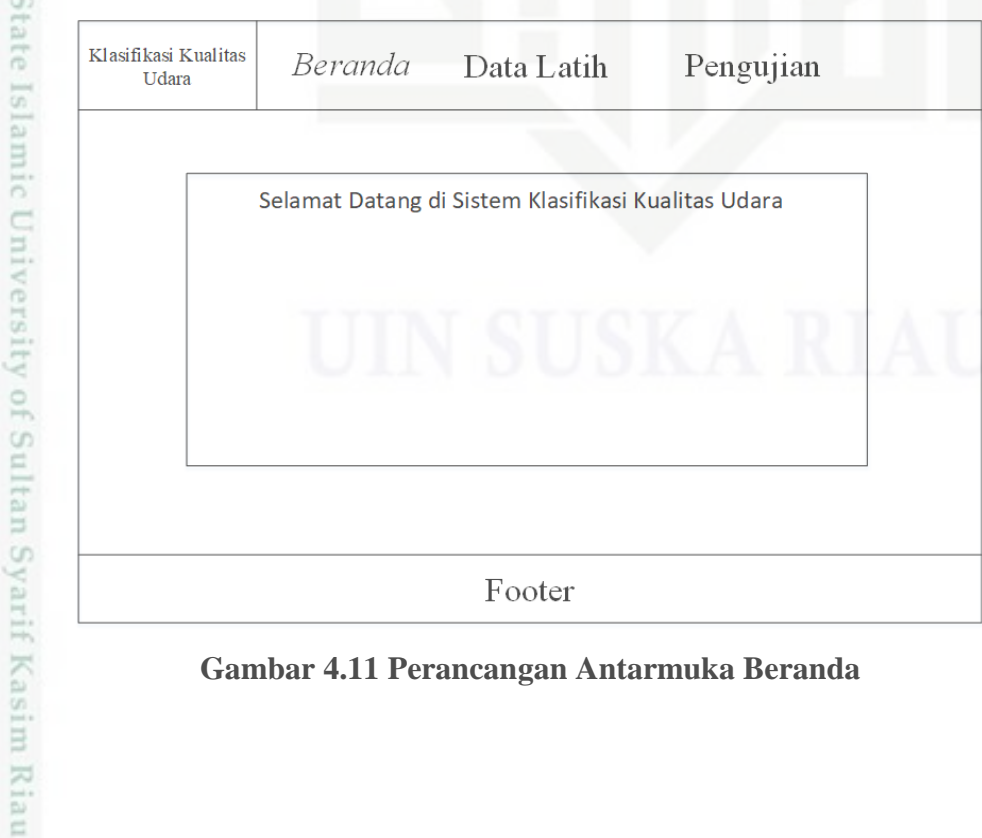

**Gambar 4.11 Perancangan Antarmuka Beranda**

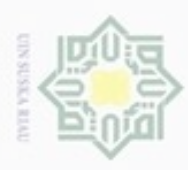

 $\sigma$ 

Hak Cipta Dilindungi Undang-Undang

Dilarang mengutip sebagian atau seluruh karya tulis ini tanpa mencantumkan dan menyebutkan sumber

N

### **4.6.2 Antarmuka Halaman Login**

 $\circ$ Halaman *login* ini berisikan *username* dan *password* yang harus diisi oleh Administrator untuk dapat masuk ke dalam sistem. Perancangan halaman *login*  dapat dilihat pada Gambar 4.12.

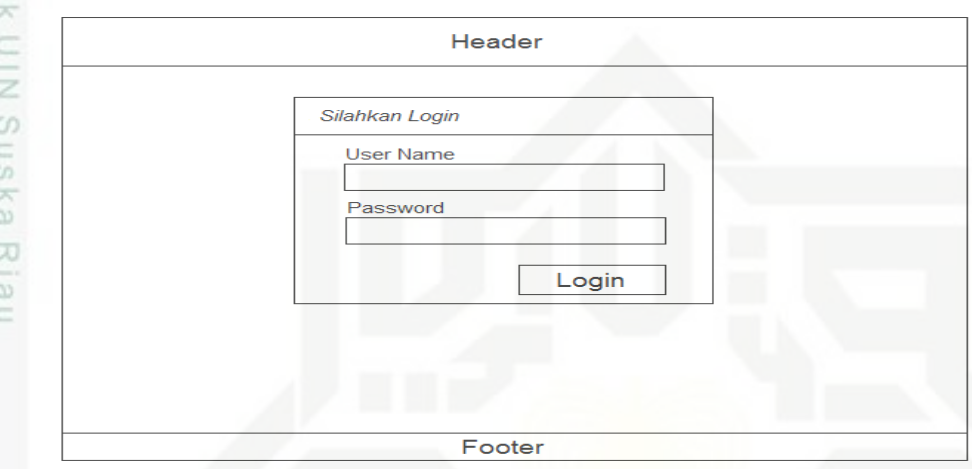

**Gambar 4.12 Perancangan Halaman Login Administrator**

### **4.6.3 Antarmuka Pengelolaan Data Latih**

Perancangan antarmuka untuk pengelolaan data latih dapat dilihat pada gambar 4.13 berikut:

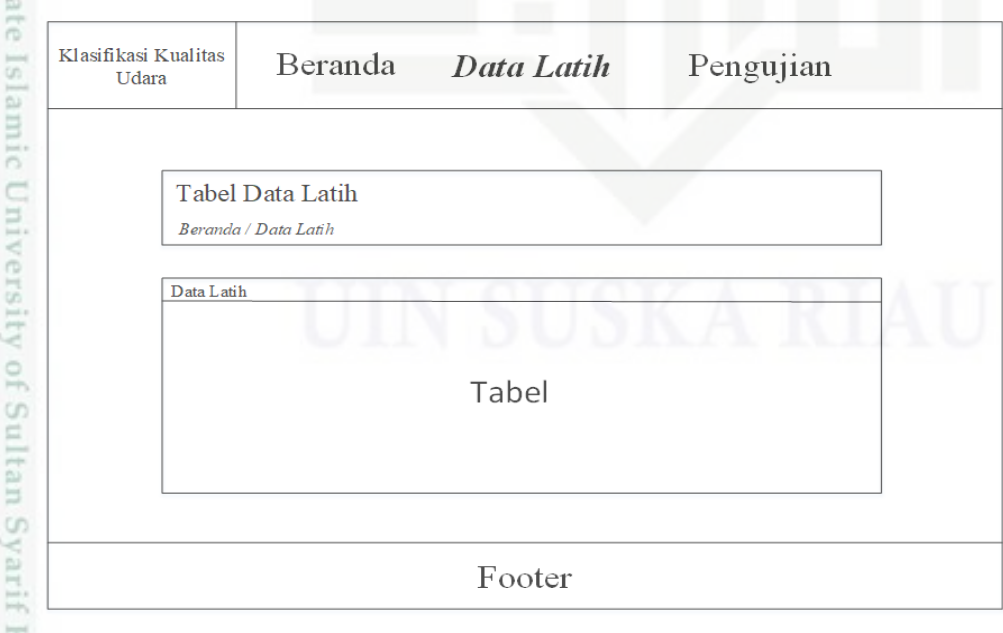

**Gambar 4.13 Perancangan Antarmuka Data Latih**

Pengutipan hanya untuk kepentingan pendidikan, penelitian, penulisan karya itmiah, penyusunan laporan, penulisan kritik atau tinjauan suatu masalah

Casim Riau

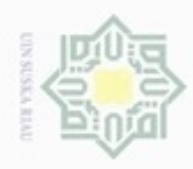

Hak Cipta Dilindungi Undang-Undang

 $\rightarrow$ 

Dilarang mengutip sebagian atau seluruh karya tulis ini tanpa mencantumkan dan menyebutkan sumber

N

 $\frac{1}{18}$ Sedangkan perancangan halaman tambah data latih dapat dilihat pada **SE** Gambar 4.14.

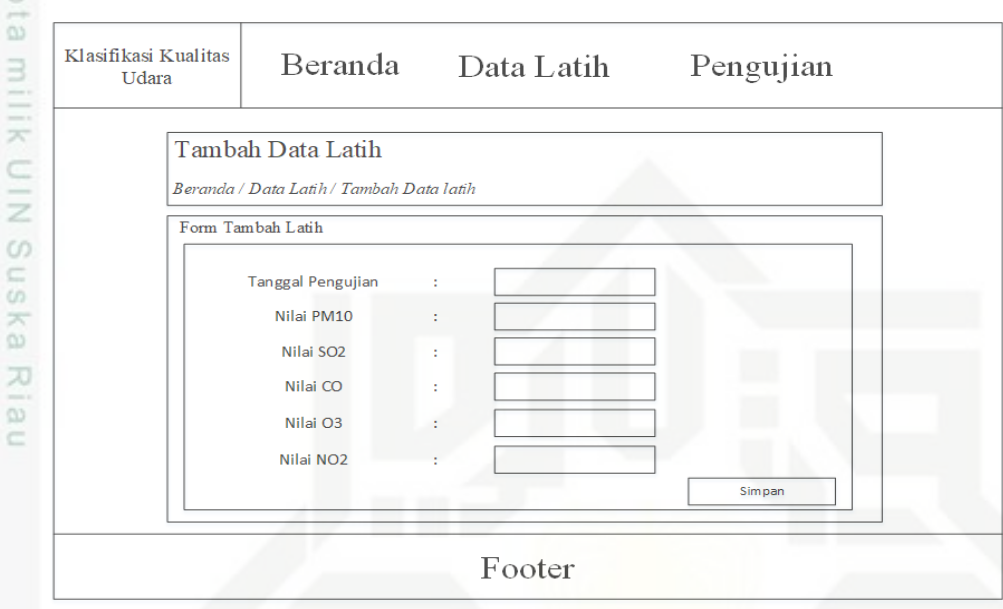

**Gambar 4.14 Perancangan Halaman Tambah Data Latih**

### **4.6.4 Perancangan Antarmuka Data Seleksi data latih**

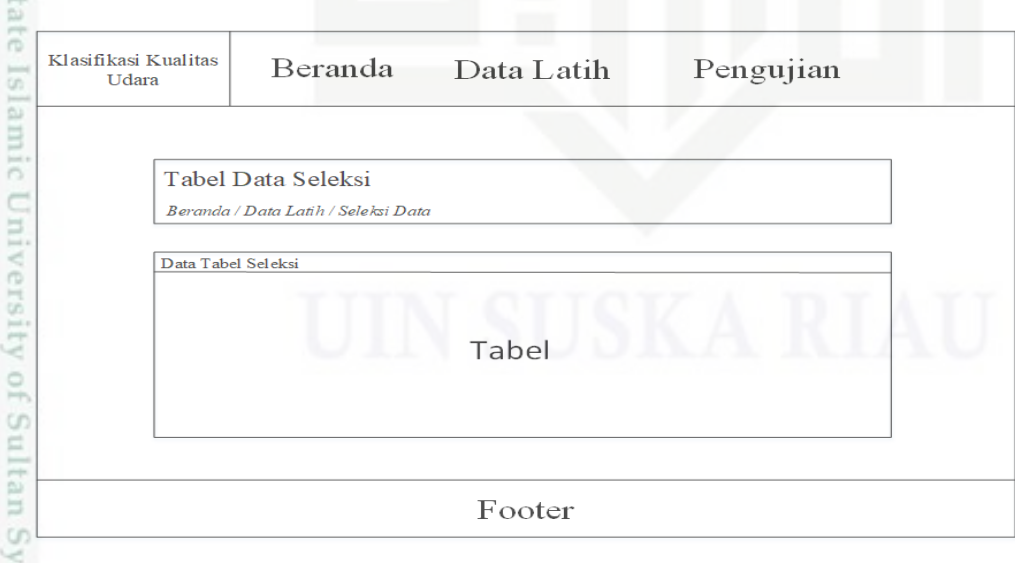

**Gambar 4.15 Perancangan Halaman Data Seleksi**

Pengutipan hanya untuk kepentingan pendidikan, penelitian, penulisan karya ilmiah, penyusunan laporan, penulisan kritik atau tinjauan suatu masalah

 $^{5}$ 

arif Kasim Riau

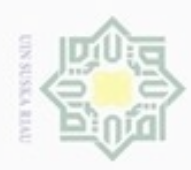

Hak Cipta Dilindungi Undang-Undang

Dilarang mengutip sebagian atau seluruh karya tulis ini tanpa mencantumkan dan menyebutkan sumber:

N

### **4.6.5 Perancangan Halaman Data Cleaning**

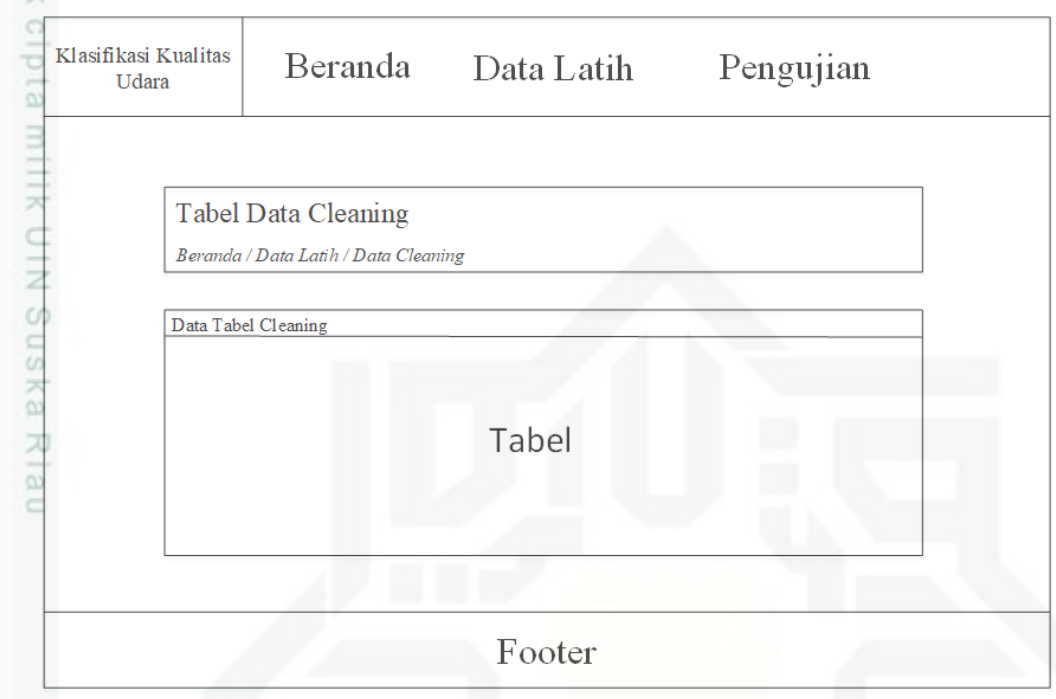

**Gambar 4.16 Perancangan Halaman Data** *Cleaning*

### **4.6.6 Perancangan Halaman Data Transformasi**

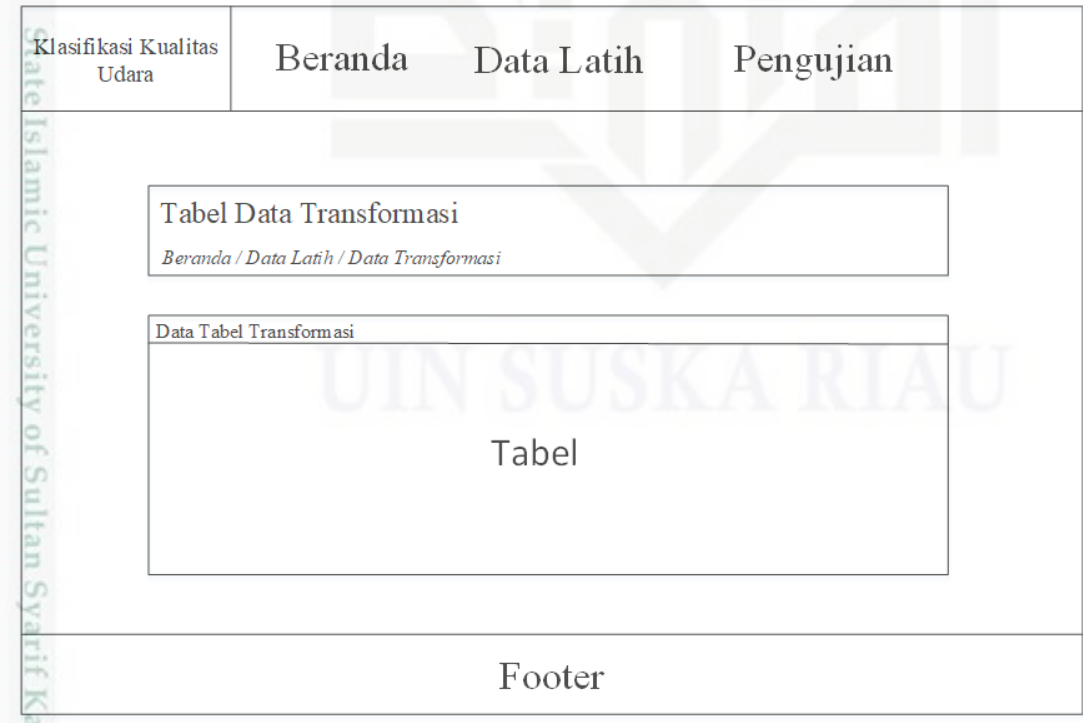

**Gambar 4.17 Perancangan Halaman Data Transformasi**

. Pengutipan hanya untuk kepentingan pendidikan, penelitian, penulisan karya itmiah, penyusunan laporan, penulisan kritik atau tinjauan suatu masalah

usim Riau

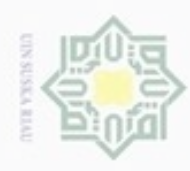

N

Hak Cipta Dilindungi Undang-Undang

Hak

. Dilarang mengutip sebagian atau seluruh karya tulis ini tanpa mencantumkan dan menyebutkan sumber:

 $\omega$ b. Pengutipan tidak merugikan kepentingan yang wajar UIN Suska Riau .. Pengutipan hanya untuk kepentingan pendidikan, penelitian, penulisan karya ilmiah, penyusunan laporan, penulisan kritik atau tinjauan suatu masalah

State Islamic University of Sultan Syarif Kasim Riau

. Dilarang mengumumkan dan memperbanyak sebagian atau seluruh karya tulis ini dalam bentuk apapun tanpa izin UIN Suska Riau

### **4.6.7 Perancangan Halaman Latih Pengujian**

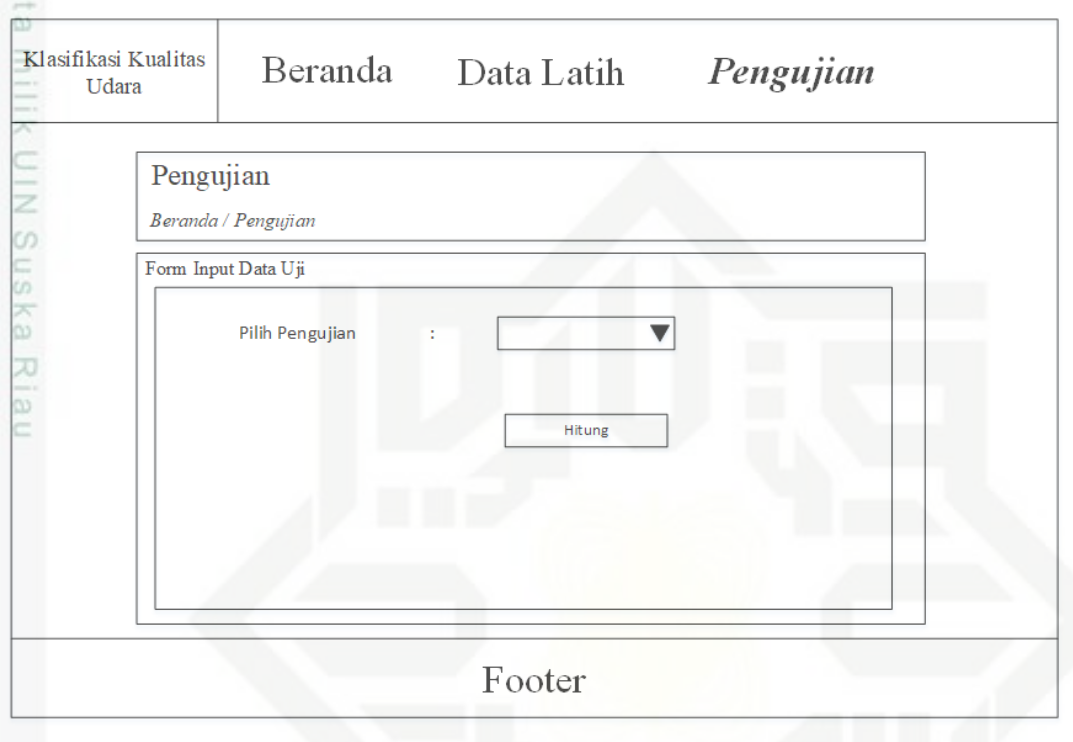

### **Gambar 4.18 Perancangan Halaman Latih Pengujian**